# **Boomerang For Gmail For Chrome Crack License Key Full For Windows [April-2022]**

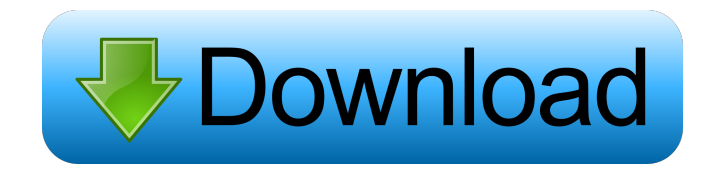

### **Boomerang For Gmail For Chrome Crack+ [March-2022]**

Boomerang for Gmail is a browser extension that is capable of keeping an eye on the response rates your emails get, providing you with read receipts, while also being able to schedule messages for situations when it is not possible to handle critical notices in real time. Get Boomerang for Gmail for Chrome Activation Code The following are the examples of questions which are commonly asked in Interviews. 1. Describe the organizations with whom you have been involved. 2. How do you prefer to be addressed? 3. How did you arrive at your selection for my job? 4. Tell me about yourself. 5. Give me an example from your professional experience. 6. What do you consider to be your greatest achievement? 7. Where do you see yourself in ten years? 8. Why do you want to work for us? 9. Why do you want to move to the U.S.? 10. What kind of salary do you wish to receive? 11. Tell me about a time when you had a problem. 12. Tell me about your hobbies. 13. What do you expect from your manager? 14. What is the greatest difference between management and a regular employee? 15. Why are you interested in this position? 16. What is your level of English? 17. What do you think are your strengths? 18. Why are you interested in the job? 19. Why do you want to move to the U.S.? 20. What are your expectations from your manager? 21. What are your hobbies? 22. Do you have any recommendation? 23. What is the difference between management and a regular employee? 24. Tell me about yourself. 25. Why do you want to move to the U.S.? 26. What are your strengths? 27. Why do you want to work for us? 28. Why do you want to move to the U.S.? 29. What are your expectations from your manager? 30. What do you expect from your manager? 31. What do you think of the U.S.? 32. What are your expectations from your manager? 33. What do you expect from your manager? 34. What kind of salary do you wish to receive? 35. How do you prefer to be addressed? 36. What do you think

#### **Boomerang For Gmail For Chrome Crack Activation For Windows (Updated 2022)**

KEYMACRO is a new macro recorder software designed by KEYMACRO to help us easily and quickly make awesome keyboard macros. You can record your favorite keyboard macros in a few minutes, and then play them back whenever you want! Features: 1. Record Keyboard Shortcuts With this new KEYMACRO feature, you can record all of your favorite keyboard shortcuts and then play them back whenever you want. 2. Add Multiple Keyboard Shortcuts New and hot keys can be added right away, and you can also edit the recorded shortcut so that it will be an exact fit for your own workflow. 3. Play the Keyboard Shortcuts Back All of the keyboard shortcuts that you have recorded will be played back in a matter of seconds, without the need to rerecord. 4. Playback with Keystrokes During playback, you can press one of your keyboard shortcuts as many times as you want to perform the shortcut you have recorded. 5. Share the Keyboard Shortcuts with your Friends You can share the recorded keyboard shortcuts with your friends so that you can have fun together. EFFORTS SLEEPS IN A WOODEN CHAIR IN A TIKI If you missed it, check out the Part I from the previous night. Things get even more interesting and experimental in the next episode. The day after, we are going to head over to the pet shop to put ourselves in the poor animals' shoes. Again, you are free to skip all or just some of this series, it's up to you. If you don't, that means you're missing out on my daily dose of live chat with Me. ME: See you in a few days to talk about all the stuff we went through in the last two episodes. MELISSA: Take care, Bea. ME: See you in a few days. MELISSA: Stay safe. ME: See you next time. MELISSA: See you. Cleaning the Pad ME: I know you want to spend some time with me, so I'm going to let you watch some

stuff from the past and present while I'm working on something. Tell me about a time when you've had to clean the kitchen counter with a toothbrush, washing the dishes, and getting sick just because you were bored. MEL 1d6a3396d6

#### **Boomerang For Gmail For Chrome Crack +**

Boomerang for Gmail is a browser extension that is capable of keeping an eye on the response rates your emails get, providing you with read receipts, while also being able to schedule messages for situations when it is not possible to handle critical notices in real time. Can schedule and postpone incoming emails First and foremost, you should know that we are discussing the Chrome version of the Boomerang for Gmail browser add-on. Once you have installed it on your PC and logged into your Gmail account, a series of buttons become available when sending emails. Perhaps the first that pops out is related to the "Send Later" button, which you need to click in order to indicate precisely when you want your message to be automatically delivered. You have the possibility of selecting one of the predefined options, such as in 1, 2, or 3 hours, tomorrow morning or afternoon, in a few days, and so on and so forth. Besides, opting for a specific time can be done as well, as is the case of scheduling recurring messages. Can inform you of your messages' route Aside from that, the Chrome extension can boomerang your messages at a user-defined time in case no reply is offered, if the email is not clicked or opened, or in all cases. For this, you need to request read receipts, however. Depending on the subscription plan you opt for, some extra features are also available. Respondable is among them, and it can calculate the probability of receiving a reply to your email, depending on a series of parameters such as subject length, word count, question count, reading level, politeness, and subjectivity. In addition, attaching notes to scheduled emails returning to your inbox is also possible in order to provide you with some context. Another goodie is the Boomerang Toolbox, which puts at your disposal a series of ways of enhancing your interaction with your Inbox. On an ending note, Boomerang for Gmail is a highly efficient Chrome add-on helping you be in full control of the route your emails take once you have pressed the "Send" button. It can schedule and postpone messages while also boasting machine learning capabilities being able to calculate the communication success rates, all without feeling intrusive in any way. ]]> simpler way to scan and send emails

#### **What's New in the Boomerang For Gmail For Chrome?**

Boomerang for Gmail is a browser extension that is capable of keeping an eye on the response rates your emails get, providing you with read receipts, while also being able to schedule messages for situations when it is not possible to handle critical notices in real time. ? Complete Chrome Device Setup Tutorial : ? How To Setup Gmail/Google Apps : ? How to Configure Your Browser : ? How to Install Google Chrome: ? How to Download Chrome Browser for Free: ? SocialLinks : Twitter : Instagram : Snapchat : Sabri\_AA Periscope : Sabri\_AA Vine : ? For More Articles & Reviews ? MusicCredit : Music by Jozef Kujawa YouTube Attribution 3.0By CopyrightDisclaimer Under Section 107 of the Copyright Act 1976, allowance is made for "fair use" for purposes such as criticism, comment, news reporting, teaching, scholarship, and research. Fair use is a use permitted by copyright statute that might otherwise be infringing. Non-profit, educational or personal use tips the balance in favor of fair use." I do not own the music nor the images used in the video.The full copyright belongs to their respective owners. Boomerang for Gmail is a browser extension that is capable of keeping an eye on the response rates your emails get, providing you with read receipts, while also being able to schedule messages for situations when it is not possible to handle critical notices in real time. Can schedule and postpone incoming emails First and foremost, you should know that we are discussing the Chrome version of the Boomerang for Gmail browser add-on. Once you have installed it on your PC and logged into your Gmail account, a series of buttons become available when sending emails. Perhaps the first that pops out is related to the "Send Later" button, which you need to click in order to indicate precisely when you want your message to be automatically delivered. You have the possibility of selecting one of the predefined options, such as in 1, 2,

## **System Requirements:**

Amplifier. A24/A25 dongle required if using HDMI. An internet connection to the game. 4GB RAM or higher. Windows PC operating system. One of the fastest internet connections possible (Preferably at least 60Mbps.) Recommended: 2GB+ Contents: Please note that this is a digital copy of the game and does not contain an accompanying physical disc. Requires PlayStation®4 or PlayStation®3 system (sold separately). The PC version contains some DLC content

Related links:

[http://www.flexcompany.com.br/flexbook/upload/files/2022/06/O1IU6x7Iqc8HqMX1SOVj\\_07\\_1fa2080e04a8cf010dd76b8b0](http://www.flexcompany.com.br/flexbook/upload/files/2022/06/O1IU6x7Iqc8HqMX1SOVj_07_1fa2080e04a8cf010dd76b8b092c514d_file.pdf) [92c514d\\_file.pdf](http://www.flexcompany.com.br/flexbook/upload/files/2022/06/O1IU6x7Iqc8HqMX1SOVj_07_1fa2080e04a8cf010dd76b8b092c514d_file.pdf) <https://blogdelamaison.com/wp-content/uploads/2022/06/philadvi.pdf> <https://sltechraq.com/network-asset-tracker-pro-crack-free-download/> <https://www.licenzapoetica.com/2022/06/hum-suppressor-0-20-40-crack-pc-windows-latest/> [https://u-ssr.com/upload/files/2022/06/785fRkPOCHRKrznbUpRX\\_07\\_47f002094a798b53c0f9a9658cd8b949\\_file.pdf](https://u-ssr.com/upload/files/2022/06/785fRkPOCHRKrznbUpRX_07_47f002094a798b53c0f9a9658cd8b949_file.pdf) <http://www.ventadecoches.com/qimage-ultimate-crack-mac-win-april-2022/> <https://hanffreunde-braunschweig.de/usescreen-crack-with-key-latest-2022/> <https://l1.intimlobnja.ru/wp-content/uploads/2022/06/makasant.pdf> <https://shoplidaire.fr/wp-content/uploads/2022/06/IsMember.pdf> [https://gardenlocked.com/upload/files/2022/06/TZiciJMmB21YPsdUWyJt\\_07\\_226a856e19aea9e418f07a481b8d90d9\\_file.pdf](https://gardenlocked.com/upload/files/2022/06/TZiciJMmB21YPsdUWyJt_07_226a856e19aea9e418f07a481b8d90d9_file.pdf) <https://midatlanticherbaria.org/portal/checklists/checklist.php?clid=65672> <https://www.cch2.org/portal/checklists/checklist.php?clid=8632> [http://www.momshuddle.com/upload/files/2022/06/RcddXmjhdmCWi2iHV1BJ\\_07\\_226a856e19aea9e418f07a481b8d90d9\\_fil](http://www.momshuddle.com/upload/files/2022/06/RcddXmjhdmCWi2iHV1BJ_07_226a856e19aea9e418f07a481b8d90d9_file.pdf) [e.pdf](http://www.momshuddle.com/upload/files/2022/06/RcddXmjhdmCWi2iHV1BJ_07_226a856e19aea9e418f07a481b8d90d9_file.pdf) <https://un-oeil-sur-louviers.com/wp-content/uploads/2022/06/larvic.pdf> <https://www.webcard.irish/wp-content/uploads/2022/06/chitvinc.pdf> <https://www.yourlocalcleaningservices.com/index.php/advert/qt-creator-crack-win-mac-latest/> <https://unsk186.ru/media-dupes-2-6-8-18-crack-registration-code-download/> <https://treeclimbing.hk/2022/06/07/afc-communication-tools-crack-mac-win/> [http://palladium.bg/wp-content/uploads/2022/06/Office\\_Space\\_Sticky.pdf](http://palladium.bg/wp-content/uploads/2022/06/Office_Space_Sticky.pdf) [https://socialtak.net/upload/files/2022/06/t8XuaJ9tEGl2fLs9tNDL\\_07\\_1fa2080e04a8cf010dd76b8b092c514d\\_file.pdf](https://socialtak.net/upload/files/2022/06/t8XuaJ9tEGl2fLs9tNDL_07_1fa2080e04a8cf010dd76b8b092c514d_file.pdf)